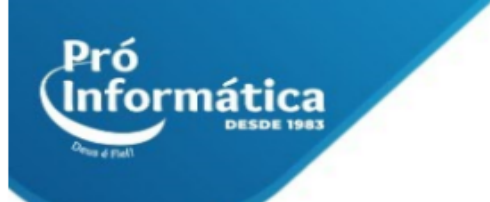

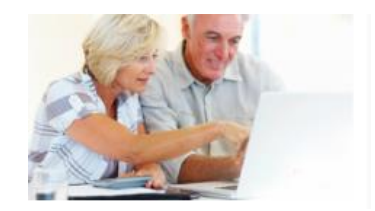

## **Curso: Melhor Idade.**

**Descrição do curso:** Curso com foco na aprendizagem dos principais recursos da informática, de forma clara, didática e objetiva.

### **Carga horária: 30hrs aula.**

## **Pré Requisitos: Disposição de aprendizado.**

**Objetivo do curso:** Deixar o aluno apto para o manuseio nos principais recursos da informática**.**

## **Conteúdo:**

### **Modulo 1**

- ➢ **Windows;**
- ➢ **Conhecendo O Windows;**
- ➢ **Iniciando O Windows;**
- ➢ **Abrindo Janelas De Programas;**
- ➢ **Os Botões De Controle Da Janela;**
- ➢ **O Modo Restaurar;**
- ➢ **Minimizando Janelas;**
- ➢ **Redimensionando Janelas;**
- ➢ **Redimensionando Nas Bordas Diagonais;**
- ➢ **Movendo Janelas;**
- ➢ **Programa Visualizador De Imagens;**
- ➢ **Ajustando A Visualização De Ícones;**
- ➢ **Conhecendo O Windows Explorer;**
- ➢ **Conhecendo O Local De Gravação;**
- ➢ **Abrindo Programas De Uma Forma Mais Rápida;**
- ➢ **Alternando Entre Programas Abertos;**
- ➢ **Copiando Arquivos Pelo Windows Explorer;**
- ➢ **Selecionando E Copiando Mais De Um Arquivo Por Vez;**
- ➢ **Selecionando Arquivos Com O Mouse;**
- ➢ **Selecionando Arquivos Com O Teclado;**
- ➢ **Utilizando As Teclas De Atalho;**
- ➢ **Criando Novas Pastas;**
- ➢ **Movendo Arquivos;**
- ➢ **Alterando O Tema Do Windows;**
- ➢ **Ajustando O Plano De Fundo (Ou Papel De Parede);**
- ➢ **Usando Uma Foto Como Plano De Fundo;**
- ➢ **Configurando Uma Proteção De Tela;**

# ◯ 37 98349-2251 (◯ 37 3324-5554

AV. GETÚLIO VARGAS, 668 - ANDAR 6° - SALA 602 -FUNCIONÁRIOS - BELO HORIZONTE/MG - CEP 30112-901 WWW.PROINFORMATICA.COM.BR

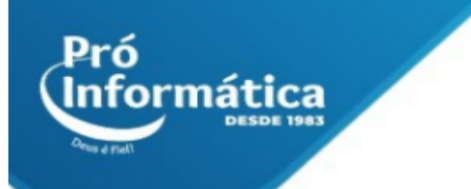

- ➢ **Alterando A Cor Das Janelas;**
- ➢ **Criando Atalhos;**
- ➢ **Renomeando Atalhos;**
- ➢ **Excluindo Atalhos;**
- ➢ **Criando Atalhos Para Programas;**
- ➢ **Copiando E Colando Entre Arquivos;**

## **Modulo 2**

- ➢ **Microsoft Word;**
- ➢ **Ajustando O Zoom;**
- ➢ **Criando Um Novo Arquivo;**
- ➢ **Salvando Um Documento;**
- ➢ **Fechando Um Documento;**
- ➢ **Abrindo Um Arquivo;**
- ➢ **Aprendendo A Acentuar Palavras;**
- ➢ **Alterando A Cor Do Texto;**
- ➢ **Alterações De Fonte;**
- ➢ **Alterando A Família De Fonte Utilizada;**
- ➢ **O Negrito;**
- ➢ **O Itálico;**
- ➢ **O Sublinhado;**
- ➢ **Alinhamento De Texto;**
- ➢ **O Espaçamento De Linha;**

## **Modulo 3**

- ➢ **Word – Numeração;**
- ➢ **Marcadores;**
- ➢ **Pincel de Formatação;**
- ➢ **A Aba Inserir;**
- ➢ **Inserindo Imagens Do Arquivo;**
- ➢ **Formatando Imagens;**
- ➢ **Mexendo Com Clip-Art;**
- ➢ **As Alças De Manipulação;**
- ➢ **Inserindo Tabela;**
- ➢ **Inserindo Mais Linhas;**
- ➢ **Sobrescrito;**
- ➢ **Bordas De Página;**
- ➢ **Trabalhando com WordArt;**
- ➢ **Inserindo A Numeração Da Página;**
- ➢ **Revisões de Ortografia e Gramática;**
- ➢ **Imprimindo Documentos;**

 $\bigcirc$  37 98349-2251  $\bigcirc$  37 3324-5554

AV. GETÚLIO VARGAS, 668 - ANDAR 6° - SALA 602 -FUNCIONÁRIOS - BELO HORIZONTE/MG - CEP 30112-901 WWW.PROINFORMATICA.COM.BR

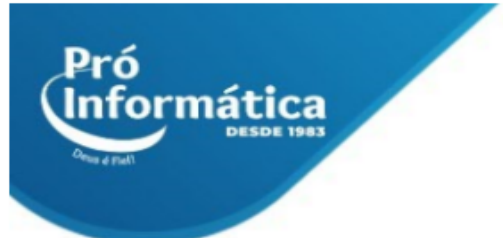

## **Modulo 4**

- ➢ **Utilizando a Internet;**
- ➢ **Guias;**
- ➢ **Favoritos;**
- ➢ **Excluindo A Lista De Favoritos;**
- ➢ **Pesquisas Comuns;**
- ➢ **Dicas Para Realizar As Buscas;**
- ➢ **Pesquisa De Imagens;**
- ➢ **Pesquisa De Músicas;**
- ➢ **Youtube;**
- ➢ **Previsão Do Tempo;**
- ➢ **Busca De Cep;**
- ➢ **Mapas;**
- ➢ **Trajetórias;**

#### **Modulo 5**

- ➢ **Criando um Email;**
- ➢ **Conhecendo O Gmail;**
- ➢ **Anexos;**
- ➢ **Facebook;**
- ➢ **Cadastrando-se no Facebook;**
- ➢ **Personalizando seu Perfil;**
- ➢ **Pesquisando e Adicionando Amigos;**
- ➢ **Aceitando Solicitações;**
- ➢ **Publicando Na Sua Linha do Tempo;**
- ➢ **Publicando Na Linha do Tempo de Um Amigo;**
- ➢ **Enviando Mensagens Privadas;**
- ➢ **Checando As Mensagens Recebidas;**
- ➢ **Criando Um Álbum de Fotos;**
- ➢ **Excluindo Um Álbum;**
- ➢ **Visualizando Os Álbuns De Seus Amigos.**

**Didática e Prática do curso:** O curso é dividido em conceitos iniciais, e prática com atividades de fixação dos conceitos passados em sala.

## ◯ 37 98349-2251 (◯ 37 3324-5554 AV. GETÚLIO VARGAS, 668 - ANDAR 6° - SALA 602 -FUNCIONÁRIOS - BELO HORIZONTE/MG - CEP 30112-901 WWW.PROINFORMATICA.COM.BR